# **Учет расписания общественного транспорта при планировании индивидуальной мультимодальной поездки**

Тесля Н. Н.

Санкт-Петербургский институт информатики и автоматизации РАН Санкт-Петербург, Россия teslya@iias.spb.su

*Аннотация.* **Современные информационные транспортные системы позволяют искать маршруты не только по отдельным видам транспорта, но и по их комбинации, составляя тем самым мультимодальный маршрут. Основным видом транспорта при планировании мультимодального маршрута является общественный транспорт. При этом во время планирования требуется учитывать расписание, чтобы сократить время ожидания транспортного средства при пересадке. В данной статье предлагается метод, который на основе данных о маршрутах и расписании движения транспортных средств в формате GTFS позволяет планировать мультимодальные маршруты. Для этого исходные данные представляются с помощью мультиграфа, в котором вершины соответствуют остановкам, а ребра – маршрутам движения транспортных средств. Метод проверен на территории Санкт-Петербурга.**

*Ключевые слова:* **мультимодальность, общественный транспорт, расписание, мультиграф, маршрут.**

## ВВЕДЕНИЕ

В настоящее время во многих городах развивается множество локальных информационных транспортных систем, позволяющих планировать маршрут по одному виду передвижения: пешеходному, велосипедному, автомобильному или общественного транспорта (ОТ). Дополнительно данные системы позволяют объединять некоторые виды транспорта в одном маршруте, предоставляя в целом услуги поиска маршрута как по одной модальности (одному виду транспорта), так и по нескольким, обеспечивая смену видов транспорта в ходе следования. При этом вид транспорта может изменяться как внутри одной модальности (например, при смене маршрутов ОТ), так и между модальностями (например, пересадки между дальними остановками с использованием велосипеда или аренды автомобиля) [1].

Планировать маршруты с использованием одной модальности можно с помощью сервисов, применяющих алгоритмы поиска кратчайшего пути согласно заданным критериям, таким как кратчайшее время поездки либо минимальная дистанция. Примером таких сервисов могут служить онлайннавигаторы: GoogleMaps, Яндекс.Навигатор и др. [2, 3].

В основе планирования мультимодального маршрута лежит использование ОТ как основного типа транспортного средства для поездки [4]. Остальные типы транспорта используются для перемещения между остановками, не связанными маршрутом ОТ, либо если применение другого типа транспорта предоставит выигрыш по заданному критерию оптимальности маршрута. Этот подход позволяет перераспределить транспортный поток таким образом, чтобы жители города уделяли больше внимания ОТ, что влечет за собой снижение количества транспортных средств на улицах города, плотности и количества заторов [4].

При планировании маршрута с использованием ОТ также необходимо учитывать расписание движения транспортных средств и текущую ситуацию на дорогах [5]. Учет расписания позволяет оценить время на ожидание транспортного средства в случае фиксированного и строго соблюдаемого расписания и произвести начальное планирование пути. Учет текущей ситуации уточняет первоначальный план, позволяя оценить время на пересадку с учетом ожидания ближайшего транспортного средства на остановке ОТ.

В данной работе предлагается метод, позволяющий планировать мультимодальный маршрут таким образом, чтобы время на пересадку и ожидание следующего транспортного средства было минимальным. Для этого нужно использовать расписание движения транспортных средств по маршруту и их текущее местоположение. На основе этих данных можно вычислять время прибытия следующего транспортного средства на остановку и в зависимости от этого выбирать последовательность маршрутов для достижения конечной точки с минимальными затратами времени на ожидание.

# ИМЕЮЩИЕСЯ СЕРВИСЫ ПЛАНИРОВАНИЯ МУЛЬТИМОДАЛЬНЫХ МАРШРУТОВ ОБЩЕСТВЕННОГО ТРАНСПОРТА

*Personal Travel Companion.* В работе [6] представлен прототип Personal Travel Companion, предназначенный для помощи пользователям, включающей персонализированное мультимодальное планирование поездки и мобильное управление мультимодальной поездкой в реальном времени. Прототип обеспечивает планирование мультимодального маршрута «от двери до двери» с настольного ПК или мобильного устройства. Маршрут рассчитывается по интегрированным пешеходным, дорожным сетям и сети ОТ. Пользовательские настройки (например, предпочитаемые виды транспорта, требования к мобильности, возможности и ограничения по времени) учитываются в системе для расчета персонализированных маршрутов. Запланированные маршруты можно сохранить для ведения личной истории маршрутов.

Работа выполнена при финансовой поддержке РФФИ (проект № 15-07-08092), Президиума РАН (программа III.3) и бюджетной темы № 0073-2014-0005.

*Smart Travel Information Service (STIS)* – это система, предлагающая путешественникам сервис мультимодального планирования путешествия, направленный на преодоление разрыва в координации имеющихся транспортных систем [7]. План путешествия создается на основе предпочтений, высказанных конечными пользователями, и интегрирует статическую и динамическую информацию о пробках и ОТ.

*Navitime* предоставляет пользователям расчет пути и услуги ведения вдоль маршрута, объединяя пешеходные маршруты, личный автотранспорт, поезда, такси и самолеты [8]. Navitime представляет собой распределенную систему: серверы вычисляют маршруты и генерируют карты, мобильные клиенты собирают информацию о местоположении, обрабатывают информацию, вводимую пользователями, загружают данные и визуализируют карты. Маршруты выбираются на основе критериев, среди которых – самый быстрый маршрут, минимизация расходов на поездку, длина пешеходного маршрута. Контекстная информация, которая управляется системой, включает в себя местоположение пользователя, полученное через устройства GPS или вручную указанное конечными пользователями, и используется для адаптации навигации и помощи в текущем местоположении. Транспортная и другая информация с географической привязкой используется для пометки карт и маршрутов (например, дополнительная информация о погоде, количество выделяемого углекислого газа для каждого маршрута).

*GoogleMaps* [2]. В составе картографического сервиса GoogleMaps имеется модуль, позволяющий прокладывать мультимодальные маршруты как внутри города, так и между городами, в том числе с использованием ОТ. Расписание при расчете маршрута учитывается только для междугородных поездок. В ходе следования по маршруту сервис предоставляет информацию о рекомендуемых маневрах.

*WikiRoutes.* Данный сервис представляет собой базу данных (БД) о маршрутах транспортных средств для множества городов мира [9]. На момент написания статьи в сервисе содержится информация о 32 663 маршрутах в 1006 городах мира. С помощью WikiRoutes можно находить мультимодальные маршруты исключительно по ОТ.

*Яндекс.Транспорт.* Данный сервис позволяет планировать мультимодальный маршрут для многих крупных городов России, Беларуси, Казахстана и Украины [10]. Его преимуществом является отображение реального положения транспортных средств на карте города, которое, однако, не учитывается при планировании маршрута. Визуализация местоположения транспортных средств доступна для 34 городов из перечисленных стран, среди которых Москва, Санкт-Петербург, Екатеринбург, Киев, Астана, Брест и другие. Кроме того, пользователям доступен просмотр информации о маршруте конкретного транспортного средства и информация о маршрутах, проходящих через ближайшие остановки.

*Яндекс.Расписания*. Данный сервис отображает расписание движения ОТ при междугородных поездках [11]. Автоматическое планирование поездки недоступно.

Перечисленные системы предоставляют широкие возможности для планирования мультимодальных маршрутов, однако ни одна из них не учитывает расписания движения транспортных средств и текущее состояние сети маршрутов ОТ. В связи с этим мы предлагаем метод, который позволит учесть перечисленные факторы при планировании мультимодального маршрута.

## ПЛАНИРОВАНИЕ МАРШРУТА С УЧЕТОМ РАСПИСАНИЯ ДВИЖЕНИЯ ТРАНСПОРТНЫХ СРЕДСТВ

При планировании мультимодальных маршрутов учитывается расписание движения ОТ как для локальных маршрутов внутри города, так и для междугородных. Для планирования маршрутов между населенными пунктами используется сервис Яндекс.Расписания. Данный сервис позволяет искать прямые маршруты с учетом даты и времени поездки, дополнительно оповещая о стоимости поездки. Сервис предоставляет возможность формировать запросы по протоколу REST и автоматизировать формирование запросов и обработку ответов.

Данные о маршрутах и расписаниях ОТ в городах предоставляются соответствующими органами местной власти в формате GTFS (General Transit Feed Specification) [12]. В настоящее время данный формат не единственный, который представляет данные о маршрутах, однако удобство его применения и расширяемость позволяют предположить, что в ближайшее время он заменит большинство сторонних форматов.

Сеть маршрутов общественного транспорта, полученную в формате GTFS, можно представить в виде ориентированного взвешенного мультиграфа *G* (*V*, *E*, *L*) (рис. 1), в котором

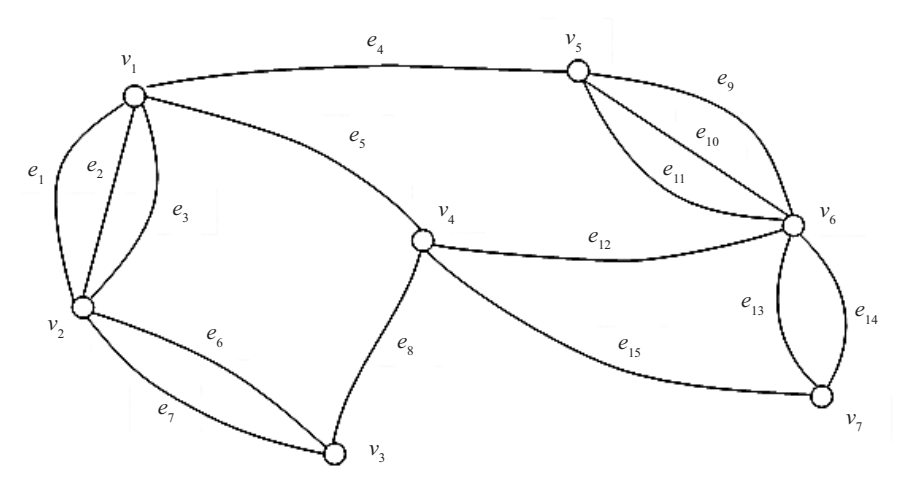

Рис. 1. Пример мультиграфа, отображающего маршруты общественного транспорта

вершины  $V = \{v_1, ..., v_n\}, n \in N$  соответствуют остановкам общественного транспорта, а ребра  $E = \{e_1, ..., e_m\}, m \in N$ маршрутам, соединяющим эти остановки, *L* – вес ребер *E*. Количество ребер, соединяющих вершины, соответствует количеству маршрутов между остановками.

Для выполнения пересадок все вершины дополнительно соединяются фиктивными ребрами, отражающими пешеходные маршруты. Для взвешивания ребер применяют два параметра: *time* (*ei* )– время движения между остановками по ребру  $e_i$ ; cost  $(e_i)$  – стоимость проезда по ребру  $e_i$ . В обоих случаях вес динамический, что позволяет отобразить текущее состояние сети ОТ.

При планировании мультимодального маршрута критерий, связанный с минимальным расстоянием, важен только при наличии пересадок, требующих от пользователя преодолеть расстояние между соседними остановками пешком или на велосипеде. В остальных случаях критериями выбора кратчайшего пути могут быть минимальные затрачиваемое время, стоимость, количество пересадок. Однако следует учитывать, что путь, удовлетворяющий только одному критерию, может иметь неприемлемые характеристики по другим показателям, поэтому при выборе пути надо учитывать несколько критериев, решая задачу многокритериальной оптимизации. Обработка каждого критерия имеет особенности, о которых скажем далее.

Из-за динамического характера веса ребер при планировании маршрута по полученному мультиграфу невозможно заранее оценить маршрут ни по одному из критериев, что не позволяет использовать алгоритм поиска кратчайших маршрутов А\*, требующий для работы эвристической оценки кратчайшего расстояния. Единственным алгоритмом, позволяющим гарантированно получить результат в поставленных условиях, является алгоритм Дейкстры [13]. Для поиска маршрута в мультиграфе с динамическим весом с учетом определенных выше критериев предложена модификация алгоритма Дейкстры: вершины на каждом шаге выбирались с учетом типа транспортного средства, номера маршрута и его расписания движения (листинг 1).

Модификация алгоритма, позволяющая учесть особенности формирования веса ребер мультиграфа, отображающего мультимодальную сеть, заключается в изменении принципа пометки вершин графа. Для каждой вершины меткой является момент времени, в который пользователь окажется в вершине, и количество пересадок, требуемых для достижения вершины. Пересадкой считается выбор ребра, для которого  $rt \neq u.r$  , где  $rt$  – номер нового маршрута, *u.rt* – номер маршрута, использованного для достижения вершины *u*.

Параметры:

•  $Graph(V, E, L)$  – мультиграф маршрутов ОТ;

•  $rt(Num, Type, Cost) \in RT$  – маршрут ОТ. Включает в себя номер маршрута, тип транспорта, стоимость поездки;

•  $u(RT^* \in RT, T(RT^*)), v(RT^* \in RT, T(RT^*)) \in V$  – вершины графа = остановки, включают маршруты и их расписание;

•  $T (rt, v)$  – время прибытия маршрута *rt* на остановку  $v$ согласно расписанию;

•  $e(u, v, rt) \in E$  – ребро графа, задающее маршрут *rt* между вершинами *u* и *v*;

•  $time(e) \in L$ ,  $cos t(e) \in L$  – вес ребра  $e(u, v, rt)$ , задающий время и стоимость пути, соответственно.

#### **Begin**

```
1.while u != enddo 
//пока не достигнута конечная точка
2.u = minT(rt)(u) //BbI-
бор вершины по минимальному времени
3.for each neighbor v of u do // u,v 
– переборсоседнихвершинк u
4.foreach e(u,v,rt) do // проверя-
ются все маршруты между u, v
5.ifrt != u.rtdo // маршрут 
не совпадает с минимальным в u
6.alt time = u.time + time(e) + (T(u.rt,u))- T(rt,u))
7.alt cost = u.cost + cost(e)//cтоимость
поездки
8.elsedo // ис-
пользуется тот же маршрут
9.alt time = u.time + time(e)10.alt cost = u.cost11.ifalt_time<v.timedo // найденныйпуть-
быстрее
12.v.time = alt time13.v.prev time stop = u14.v.cost = alt cost15.v.rt = rtEnd
```
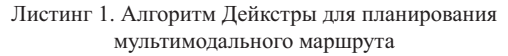

Пересадка может выполняться в текущей вершине или требовать перемещения между соседними вершинами с использованием другого типа транспорта. В первом случае время на достижение следующей вершины рассчитывается по имеющимся расписаниям и текущей дорожной ситуации по формуле

$$
T(v, e_j) = T(u, e_i) + time(e_j) + (T(u, e_j) - T(u, e_i)), \quad (1)
$$

где *T* (*u*, *ei* ) – время прибытия пользователя в вершину *u* по ребру  $e_j$ ; *time*  $(e_j)$  – расчетное время движения по ребру  $e_j$ ;  $T(u, e_j) - T(u, e_i)$  – время ожидания прибытия транспорта, следующего по ребру *ej* с учетом текущего положения транспортного средства.

Во втором случае для перехода в новую вершину используется другой тип транспорта, что требует обращения к соответствующему сервису. Если при этом требуется пешеходный переход между остановками, то количество пересадок увеличивается на 1, а если используется другой тип транспорта, то на 2. В этом случае отсутствует время ожидания транспортного средства в новой вершине, но время достижения новой вершины рассчитывается с учетом маршрута, полученного от другого сервиса:

$$
T(v, e') = T(u, e_i) + time(e').
$$
 (2)

Вычислительная сложность модифицированного алгоритма складывается из вычислительной сложности алгоритма Дейкстры, которая увеличивается за счет наличия дополнительных ребер между вершинами и составляет  $O(|V|\log |V| \cdot |RT|)$ , где  $|V|$  – количество вершин мультиграфа; *RT* – количество маршрутов между вершинами. По вершинам построенного пути *prev\_time* [*v*] определяются типы используемых транспортных средств, номера маршрутов и точки их пересечения. В области точек пересечения маршрутов производится поиск остановок, между которыми происходит пересадка.

## РЕАЛИЗАЦИЯ ПЛАНИРОВАНИЯ МУЛЬТИМОДАЛЬНОГО МАРШРУТА С УЧЕТОМ РАСПИСАНИЯ

При построении мультимодального маршрута приоритет отдается использованию ОТ и пешим маршрутам. Данные о маршрутах и расписании ОТ распространяются в общедоступном формате GTFS. Данный формат содержит файлы, повторяющие требуемую структуру таблиц БД. Полное описание формата представлено в [12]. Благодаря своей структуре данные в формате GTFS можно импортировать в БД для быстрого поиска маршрутов и выборки нужных данных о маршруте.

Для Санкт-Петербурга данные о маршрутах ОТ в формате GTFS предоставляет портал ОТ [14]. Дополнительно к статичному расписанию портал предоставляет текущее положение транспортных средств, которое можно использовать для прогнозирования времени прибытия ближайшего транспортного средства на выбранную остановку.

После импорта данных о маршрутах ОТ по г. Санкт-Петербургу в БД под управлением PostgeSQL и формирования мультиграфа был проведен их анализ. Всего по городу насчитывается 6962 остановки, между которыми проходит 965 маршрутов. Количество ребер мультиграфа, используемых для отображения маршрутов ОТ, составляет 19 773. На рис. 2 изображены маршруты (а) и остановки (б), полученные при обработке исходных файлов расписания движения ОТ для Санкт-Петербурга.

При выборе точек начала и конца маршрута пользователь указывает их на карте без привязки к полученному графу. Таким образом, первой задачей при планировании мультимодального пути является создание фиктивных вершин и ребер, соединяющих новые вершины с ближайшими вершинами уже существующего графа. Для этого применяется SQL-запрос, представленный в листинге 2:

```
WITH closest candidates AS (
SELECT
     s1.stop_id,
CAST (st distance sphere(s1.geom, s2.geom)
AS INT) AS distance,
to char(time '12:00:00' + (st distance
sphere(s1.geom, s2.geom)::int/1.389 
|| ' seconds')::interval, 
'HH24:MI:SS')::varchar(255) AS walk time
FROM
stops as s1
   LEFT JOIN stops as s2 on CAST (s2.stop_
id AS INTEGR = 18446WHERE CAST (st distance sphere(s1.geom,
s2.geom) AS INT) <300
ORDER BY s1.geom <-> s2.geom
   LIMIT 100);
SELECT stop id, distance
  FROM closest candidates
   WHERE distance < 200
   ORDER BY distance;
```
Листинг 2. Запрос для создания фиктивной вершины и ребер

С помощью данного запроса из БД, в которой хранится мультиграф, извлекаются ближайшие вершины в радиусе, определенном расстоянием, которое пользователь согласен пройти пешком (Detour) и рассчитываются расстояние и время движения до них, которые используются в качестве веса новых ребер.

На каждой итерации алгоритма Дейкстры, реализованного согласно описанию в листинге 1, после выбора вершины с минимальным временем движения из списка доступных вершин в графе отыскиваются соседние вершины, достижимые с использованием ОТ, и вершины, достижимые пешком (листинг 3).

```
WITH closest candidates AS (
       SELECT
             s1.stop_id,
            CAST (st distance sphere(s1.
geom, s2.geom) AS INT) AS distance,
             to_char(time '12:00:00' 
+ (st_distance_sphere(s1.
geom, s2.geom)::int/1.389 
|| ' seconds')::interval, 
'HH24:MI:SS')::varchar(255) AS walk time
       FROM stops as s1
       LEFT JOIN stops as s2 on CAST (s2.
stop_id AS INTEGER) = 18446
      WHERE CAST (st distance sphere(s1.
geom, s2.geom) AS INT) < 300
       ORDER BY s1.geom <-> s2.geom
       LIMIT 100)
```

```
SELECT s1.trip id as trip id,
s1.departure time as departure time,
s2.stop sequence, s2.stop id as stop id,
s2.arrival_time 
FROM stop times as s1
      LEFT JOIN stop times as s2 ON
s1.trip id = s2.trip id and s1.stop
sequence +1 = s2.stop sequence
WHERE CAST (s1.stop \overline{id} AS INTEGER) =
18446 AND s1.departure_time IS NOT NULL 
AND s1.departure time >= '12:00:00' AND
s1.departure \times = \sqrt{12:15:00'}
```

```
UNION
SELECT '-1' as trip id, '12:00:00' as
departure_time, '0', cl.stop_id as stop_
id, cl.walk time--, cl.distance
FROM closest candidates as cl
WHERE cl.distance> 0
ORDER BY departure time ASC
```
Листинг 3. Выбор вершин, достижимых из текущей вершины

Для вершин, достижимых пешком, также создаются фиктивные ребра, в качестве веса имеющие расстояние между вершинами и время движения между ними. Данное решение позволяет рассматривать новые ребра и включать в общий маршрут пешеходные участки без изменения алгоритма. При формировании маршрута в путь до каждой вершины заносится ребро с минимальным весом и вершина, являющаяся источником ребра.

# *Intellectual Technologies on Transport. 2016. No 2*

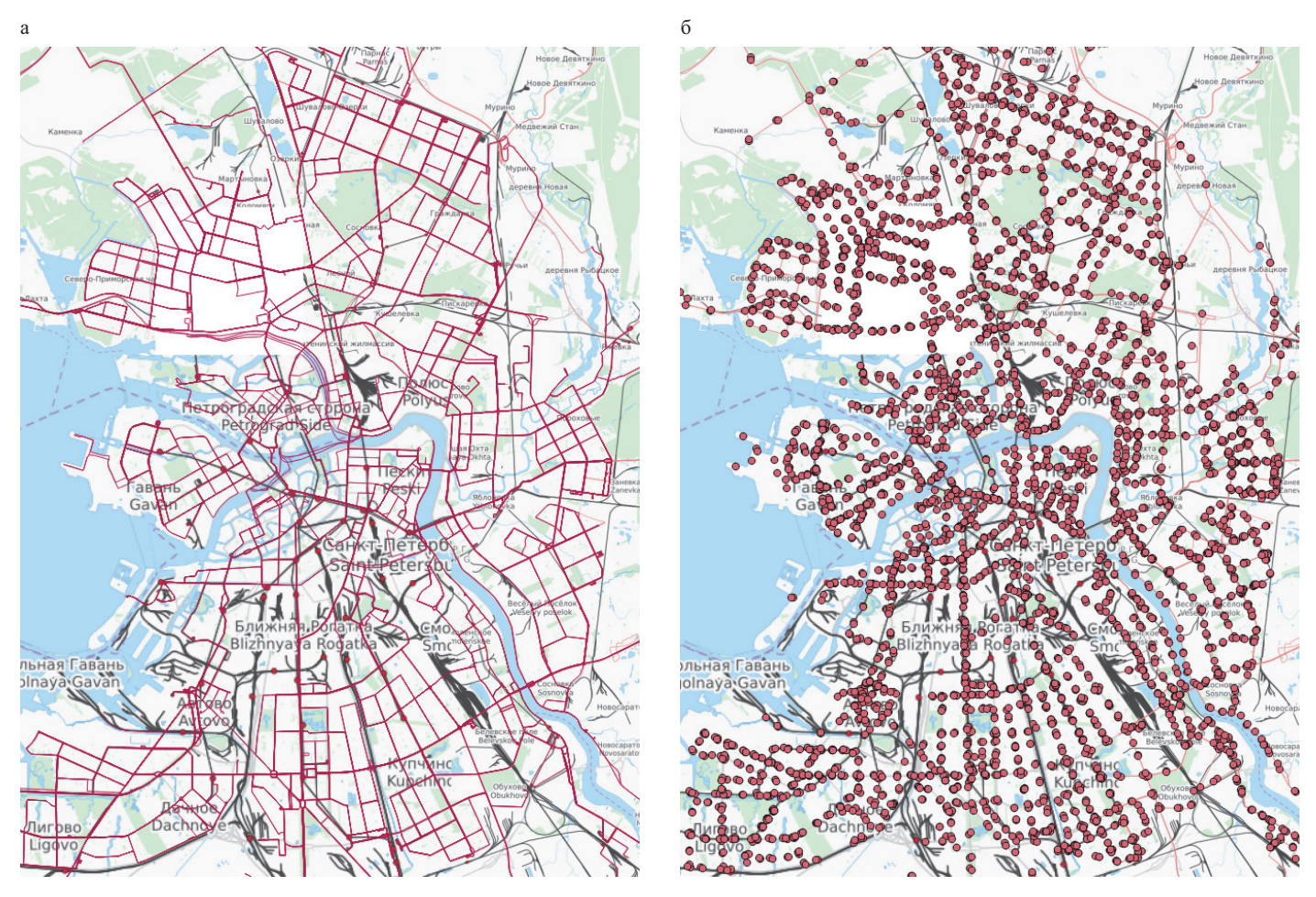

Рис. 2. Маршруты (а) и остановки (б) общественного транспорта Санкт-Петербурга

При достижении конечной вершины общий путь формируется как последовательность вершин и ребер, которые пользователь должен применить в ходе следования по маршруту. Вершины, в которых изменяется номер маршрута или которые являются источниками для пешеходного маршрута, отмечаются как вершины пересадки.

### ОЦЕНКА ЭФФЕКТИВНОСТИ <sup>И</sup> ВНЕДРЕНИЕ

Для оценки эффективности предложенной модификации алгоритма Дейксты использовался тестовый стенд (см. таблицу).

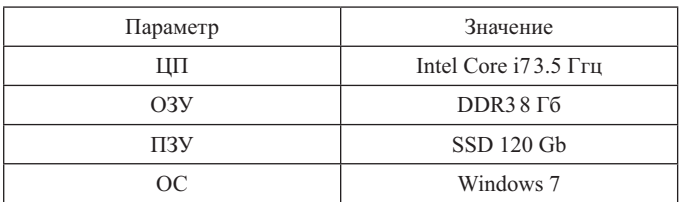

Конфигурация тестового стенда

Время работы алгоритма измеряли путем поиска фиксированного маршрута с постепенным увеличением размера рассматриваемой алгоритмом области: от Васильевского острова, на котором расположено 1656 остановок, до всего Санкт-Петербурга, в котором, как было упомянуто ранее, насчитывается 6962 остановки. На каждом этапе проводили 100 измерений, среди которых было вычислено среднее значение, в качестве диапазона погрешности взята процентиль 0,9 (рис. 3).

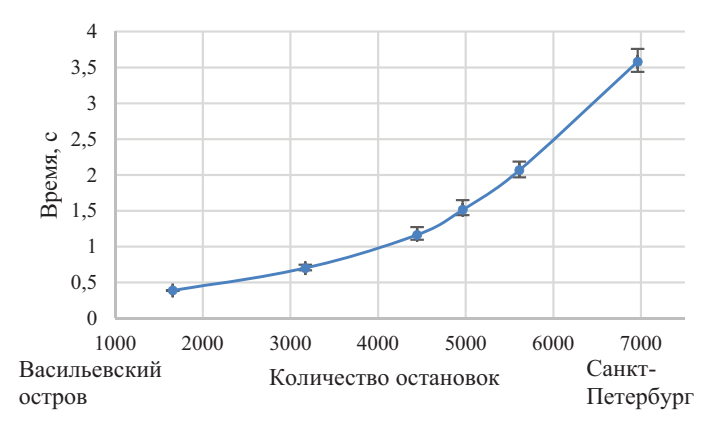

Рис. 3. Зависимость времени поиска мультимодального маршрута от количества остановок

Разработанный метод использован в сервисе поиска мультимодальных маршрутов для интеллектуального туристического гида – TAIS [15, 16], который обеспечивает поддержку туриста при посещении различных регионов Земного шара. В настоящее время сервис планирования мультимодально-

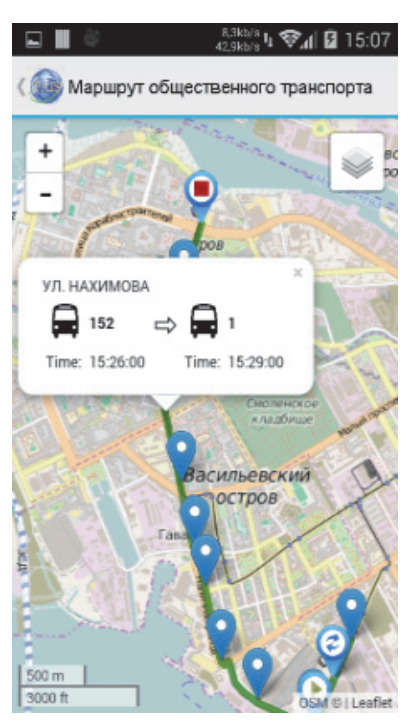

Рис. 4. Пример мультимодального маршрута для Санкт-Петербурга

го маршрута доступен только для Санкт-Петербурга (см. рис. 4), но ведутся работы по расширению списка доступных городов.

## **ЗАКЛЮЧЕНИЕ**

В настоящее время имеется множество сервисов, позволяющих планировать мультимодальные маршруты, т. е. такие маршруты, в ходе которых сменяются нескольких типов транспортных средств. При этом существующие системы ориентируются только на маршруты транспортных средств без учета расписания движения. В данной работе предложен метод, позволяющий обеспечить учет расписания и текущего положения транспортного средства при планировании мультимодального маршрута. Для этого сеть маршрутов была отображена в мультиграф, в котором вершины соответствуют остановкам транспорта, а ребра – маршрутам между остановками, причем каждая пара остановок может быть соединена больше чем одним ребром. Исследование эффективности алгоритма показало приемлемое время поиска мультимодального маршрута рамках городов, подобных Санкт-Петербургу. В качестве дальнейшего направления работы следует рассматривать повышение эффективности работы алгоритма, которое включает в себя в том числе использование эвристик, уменьшающих количество вершин графа на каждом шаге алгоритма.

## ЛИТЕРАТУРА

1. Directive 2010/40/EU of the European parliament and of the council of 7 July 2010 on the framework for the deployment of Intelligent Transport Systems in the field of road transport and for interfaces with other modes of transport – URL : http://eur-lex.europa.eu/LexUriServ/LexUriServ.do?uri=OJ: L:2010:207:0001:0013: EN: PDF (дата обращения 10.05.2016).

2. Google Maps – URL : http://maps.google.com (дата обращения 10.05.2016).

3. Яндекс.Навигатор – URL : https://mobile.yandex.ru/ apps/android/navigator (дата обращения 10.05.2016).

4. Вучик В. Р. Транспорт в городах, удобных для жизни / В. Р. Вучик ; пер. с англ. А. Калинина ; под науч. ред. М. Блинкина. – М. : Территория будущего, 2011. – 574 с.

5. Тесля Н. Н. Принципы построения интеллектуальных транспортных систем для обеспечения инфомобильности / Н. Н. Тесля // Тр. СПИИРАН. – 2014. – Вып. 6 (37). – С. 21-36.

6. Rehrl K. Assisting Multimodal Travelers : Design and Prototypical Implementation of a Personal Travel Companion / K. Rehrl, S. Bruntsch, H. J. Mentz // IEEE Trans. Intell. Transp. Syst. – 2007. – N 8 (1). – P. 31-42.

7. Brennan S. STIS: Smart Travel Planning Across Multiple Modes of Transportation / S. Brennan, R. Meier // IEEE Conf. Intell. Transp. Syst., Proc., ITSC. – 2007. – P. 666-671.

8. Arikawa M. Navitime: Supporting Pedestrian Navigation in the Real World / M. Arikawa, S. Konomi, K. Ohnishi // IEEE Pervasive Comput. – 2007. – N 6 (3). – P. 21-29.

9. WikiRoutes – URL : http://wikiroutes.info (дата обращения 10.05.2016).

10. Яндекс.Транспорт – URL : https://mobile.yandex. ru/apps/android/transport (дата обращения 10.05.2016).

11. Яндекс.Расписания – URL : http://rasp.yandex.ru (дата обращения 20.08.2015).

12. General transit feed specification (GTFS)//Google Developers – URL : https://developers.google.com/transit/gtfs/ (дата обращения 10.05.2016).

13. Dijkstra E. W. A note on two problems in connexion with graphs // Numerische Math. – 1959. – Vol. 1, is. 1. – P. 269-271.

14. Портал общественного транспорта г. Санкт-Петербурга – URL : http://transport.orgp.spb.ru/Portal/transport/main (дата обращения 10.05.2016).

15. Smirnov A. Smart Space-Based Tourist Recommendation System: Application for Mobile Devices / A. Smirnov, A. Kashevnik, A. Ponomarev, N. Teslya, M. Shchekotov, S. I. Balandin // Lecture Notes in Computer Sci. – Springer Int. Publ., 2014. – Vol. 8638. – P. 40-51.

16. Туристический гид – TAIS / Приложения на Google Play – URL : https://play.google.com/store/apps/details?id=ru. nw.spiiras.tais&hl=ru (дата обращения 20.08.2015).

# **Individual Multimodal Trip Planning With Consideration of Public Transport Timetable**

Teslya N. N. SPIIRAS St. Petersburg, Russia teslya@iias.spb.su

*Abstract.* **Modern informationtransportationsystemsallowsearchingroutesnotonlyforindividualmodesoftransport, butalsointheircombination, therebymaking multimodal route. Publictransportisamainmodeoftransportinthemultimodalroute planning. Atthesametime, itisrequiredtocarryoutconsideringoftimetable while route planning in order to reduce the waiting time of the vehicle for the transfer. Thepaperproposesamethodformultimodaltripplanning, whichisbasedon data about routes and timetables in GTFS format. Theoriginaldataispresentedbymultigraphinwhichverticesare corresponding to the stops and the edges – to the routes of vehicles. ThemethodestimationwascarriedoutattheSt. Petersburgregion.**

*Keywords:* **multimodal trip, public transport, schedule, multigraph, routing.**

### **REFERENCES**

1. Directive 2010/40/EU of the European parliament and of the council of 7 July 2010 on the framework for the deployment of Intelligent Transport Systems in the field of road transport and for interfaces with other modes of transport. Available at: http://eur-lex.europa.eu/LexUriServ/LexUriServ.do?uri=OJ: L:2010:207:0001:0013: EN: PDF (accessed 10.05.2016).

2. Google Maps. Available at: http://maps.google.com (accessed 10.05.2016).

3. Yandex.Navagator. Available at: https://mobile.yandex. ru/apps/android/navigator (accessed 10.05.2016).

4. Vuchic V. R. *Transportation* for *Livable* Cities. [Transport v gorodakh, udobnykh dlia zhizni]. *Territoriia budushchego* [*Territory of the future*], Moscow, 2011, 574 p.

5. Teslya N. N. The Development Principles of Intelligent Transportation Systems For Infomobility [Printsipy postroeniia intellektual'nykh transportnykh sistem dlia obespecheniia infomobil'nosti]. *SPIIRAS Proceedings*, 2014, is. 37, pp. 21-36.

6. Rehrl K., Bruntsch S., Mentz H. J. Assisting Multimodal Travelers: Design and Prototypical Implementation of a Personal Travel Companion. *IEEE Trans. Intell. Transp. Syst.*, 2007, no. 8 (1), pp. 31-42.

7. Brennan S., Meier R. STIS: Smart Travel Planning Across Multiple Modes of Transportation. *IEEE Conf. Intell. Transp. Syst., Proc.*, ITSC, 2007. Pp. 666-671.

8. Arikawa M., Konomi S., Ohnishi K. Navitime: Supporting Pedestrian Navigation in the Real World, *Pervasive Computing*, 2007, no. 6 (3), pp. 21-29.

9. WikiRoutes. Available at: http://wikiroutes.info (accessed 10.05.2016).

10. Yandex.Transport. Available at: https://mobile.yandex. ru/apps/android/transport (accessed 10.05.2016).

11. Yandex.Schedule [Yandex.Raspisanie]. Available at: http://rasp.yandex.ru (accessed: 20.08.2015)

12. General transit feed specification (GTFS)//Google Developers. Available at: https://developers.google.com/transit/gtfs (accessed 10.05.2016).

13. Dijkstra E. W.: A note on two problems in connexion with graphs. *Numerische Math*., 1959, Vol. 1, is. 1, pp. 269-271.

14. St.Petersburg Public Transport Portal [Portal obshchestvennogo transporta g. Sankt-Peterburga]. URL: http://transport. orgp.spb.ru/Portal/transport/main (accessed: 10.05.2016)

15. Smirnov A., Kashevnik A., Ponomarev A., Teslya N., Shchekotov M., Balandin S. I. Smart Space-Based Tourist Recommendation System: Application for Mobile Devices. *Lecture Notes in Comp. Sci*. Springer Int. Publ., 2014, Vol. 8638, pp. 40-51.

16. Tourist guide – TAIS [Turisticheskii gid – TAIS]//Applications on Google Play. Available at: https://play.google. com/store/apps/details?id=ru.nw.spiiras.tais&hl=ru (accessed 20.08.2015).